Министерство образования и молодежной политики Свердловской области государственное автономное профессиональное образовательное учреждение Свердловской области

### «Ирбитский мотоциклетный техникум» (ГАПОУ СО «ИМТ»)

УТВЕРЖДАЮ Директор ГАПОУ СО «ИМТ» \_\_\_\_\_\_\_\_\_\_\_ С.А.Катцина «Ирбитский 2020 г. мотопиклетный техникум» MFL **HIIH 6611001432** 

### ПРОГРАММА ПОДГОТОВКИ СПЕЦИАЛИСТОВ СРЕДНЕГО ЗВЕНА ПО СПЕЦИАЛЬНОСТИ 23.02.03 Техническое обслуживание и ремонт автомобильного транспорта

### РАБОЧАЯ ПРОГРАММА УЧЕБНОЙ ДИСЦИПЛИНЫ ЕН. 02. ИНФОРМАТИКА Заочная форма обучения

**РАССМОТРЕНО** цикловой комиссией<br>специальности 23.02.03  $\mu$ иальности 23.02.03 обслуживание и ремонт автомобильного транспорта<br>Протокол № 15 «28 » апредя $\sqrt{ }$ едседатель *ДСИФ* Н.В.Сидорова  $\overline{\mathcal{O}}$  **СОГЛАСОВАНО** Заместитель директора по учебно-методической работе ГАПОУ СО «ИМТ» \_\_\_\_\_\_\_\_\_\_\_\_\_\_\_\_\_ Е.С.Прокопьев « <u>10 » июна</u> 2020 г.

ПРОГРАММА ПОДГОТОВКИ СПЕЦИАЛИСТОВ СРЕДНЕГО ЗВЕНА ПО СПЕЦИАЛЬНОСТИ

23.02.03 Техническое обслуживание и ремонт автомобильного транспорта

### РАБОЧАЯ ПРОГРАММА УЧЕБНОЙ ДИСЦИПЛИНЫ ЕН. 02. ИНФОРМАТИКА заочная форма обучения

Составитель Е.А.Кузеванова, преподаватель Рецензент: Е.С.Прокопьев, заместитель директора по УМР.

Рабочая программа разработана на основе Федерального государственного образовательного стандарта по специальности 23.02.03 Техническое обслуживание и ремонт автомобильного транспорта, утвержденного приказом Министерства образования и науки Российской Федерации от 22 апреля 2014 г. № 383, с учетом Профстандарта: 31.04 Специалист по мехатронным системам автомобиля, утвержденного приказом Минтруда России от 13.10.2014г. № 715н.

В рабочей программе раскрывается содержание учебного материала, указываются тематика лабораторных работ, виды самостоятельных работ, формы и методы текущего контроля учебных достижений и промежуточной аттестации обучающихся, рекомендуемые учебные пособия.

ГАПОУ СО «ИМТ», г. Ирбит, 2020

#### РАБОЧАЯ ПРОГРАММА УЧЕБНОЙ ДИСЦИПЛИНЫ ЕН. 02. ИНФОРМАТИКА СОДЕРЖАНИЕ

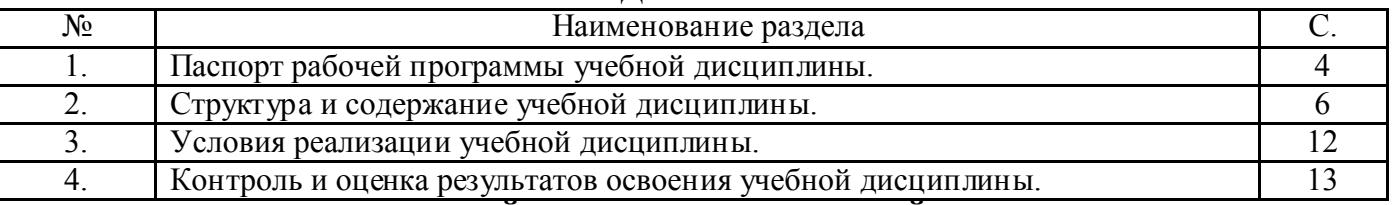

# 1. ПАСПОРТ РАБОЧЕЙ ПРОГРАММЫ УЧЕБНОЙ ДИСЦИПЛИНЫ

## ЕН. 02. ИНФОРМАТИКА

#### Область применения программы

Рабочая программа учебной дисциплины является частью программы подготовки специалистов среднего звена в соответствии с ФГОС СПО по специальности 23.02.03 Техническое обслуживание и ремонт автомобильного транспорта.

Программа учебной дисциплины является частью программы подготовки специалистов среднего звена в соответствии с ФГОС по специальности СПО 23.02.03 Техническое обслуживание и ремонт автомобильного транспорта укрупненной группы специальностей: 23.00.00 Техника и технологии наземного транспорта.

Рабочая программа учебной дисциплины ЕН. 02. Информатика изучается при освоении программы подготовки специалистов среднего звена при заочной форме обучения на базе среднего (полного) общего образования.

Рабочая программа может быть использована и в дополнительном профессиональном образовании (в программах повышения квалификации и переподготовки).

### 1.2. Место дисциплины в структуре основной профессиональной образовательной программы:

 Учебная дисциплина ЕН. 02. Информатика входит в обязательную часть циклов ППСЗР, является дисциплиной математического и общего естественнонаучного цикла. Изучение учебной дисциплины ЕН. 02. Информатика основывается на знаниях и умениях, полученных при изучении учебных дисциплин Математика, Физика. В процессе изучения учебной дисциплины ЕН. 02. Информатика подчеркивается связь с таким междисциплинарным курсом как Устройство автомобилей.

При освоении учебной дисциплины ЕН. 02. Информатика целью является:

- освоение и систематизация знаний по выбору типовых методов и способов решения профессиональных задач;

- овладение умениями использовать базовые системные программные продукты и прикладное программное обеспечение общего назначения для обработки текстовой, графической, числовой информации и поддерживать базы данных;

- развитие самостоятельного и алгоритмического мышления, способностей к формализации при решении задач, элементов системного мышления; чувства коллективизма;

- воспитание чувства ответственности за результаты своего труда и работу членов команды;

- формирование установки на позитивную социальную деятельность в информационном обществе, на недопустимость действий, нарушающих правовые, этические нормы работы с информацией;

- приобретение опыта поиска и использования информации, необходимой для эффективного выполнения профессиональных задач, проектной деятельности, практической работы с типовыми программами и программами для служебного пользования.

Изучение учебной дисциплины ЕН. 02. Информатика направлено на формирование элементов таких общих компетенций, как:

ОК 1. Понимать сущность и социальную значимость своей будущей профессии, проявлять к ней устойчивый интерес.

ОК 2. Организовывать собственную деятельность, выбирать типовые методы и способы выполнения профессиональных задач, оценивать их эффективность и качество.

ОК 3. Принимать решения в стандартных и нестандартных ситуациях и нести за них ответственность.

ОК 4. Осуществлять поиск и использование информации, необходимой для эффективного выполнения профессиональных задач, профессионального и личностного развития.

ОК 5. Использовать информационно-коммуникационные технологии в профессиональной деятельности.

ОК 6. Работать в коллективе и команде, эффективно общаться с коллегами, руководством, потребителями.

ОК 7. Брать на себя ответственность за работу членов команды (подчиненных), результат выполнения заданий.

ОК 8. Самостоятельно определять задачи профессионального и личностного развития, заниматься самообразованием, осознанно планировать повышение квалификации.

ОК 9. Ориентироваться в условиях частой смены технологий в профессиональной деятельности.

ОК 10. Исполнять воинскую обязанность, в том числе с применением полученных профессиональных знаний (для юношей).

#### Профессиональных компетенций:

ПК 1.1. Организовывать и проводить работы по техническому обслуживанию и ремонту автотранспорта.

ПК 1.2. Осуществлять технический контроль при хранении, эксплуатации, техническом обслуживании и ремонте автотранспортных средств.

ПК 1.3. Разрабатывать технологические процессы ремонта узлов и деталей.

ПК 2.1. Планировать и организовывать работы по техническому обслуживанию и ремонту автотранспорта.

ПК 2.2. Контролировать и оценивать качество работы исполнителей работ.

ПК 2.3. Организовывать безопасное ведение работ при техническом обслуживании и ремонте автотранспорта.

### 1.3. Цели и задачи дисциплины – требования к результатам освоения дисциплины:

 В соответствии с требованиями ФГОС СПО специальности 23.02.03 Техническое обслуживание и ремонт автомобильного транспорта в результате освоения учебной дисциплины ЕН. 02. Информатика: *обучающийся должен уметь:*

- использовать изученные прикладные программные средства;

*обучающийся должен знать:*

- основные понятия автоматизированной обработки информации;

- общий состав и структуру персональных электронно-вычислительных машин (ПЭВМ) и вычислительных систем;

- базовые системы, программные продукты и пакеты прикладных программ

### («Программные продукты» знание соответствует ПС 31.04 Специалист по мехатронным системам автомобиля);

### 1.4. Количество часов на освоение программы дисциплины:

максимальной учебной нагрузки обучающегося - 126 часов, в том числе:

- обязательной аудиторной учебной нагрузки обучающегося - 14 часов;

- самостоятельной работы обучающегося - 112 час.

## 2. СТРУКТУРА И СОДЕРЖАНИЕ УЧЕБНОЙ ДИСЦИПЛИНЫ ЕН. 02. ИНФОРМАТИКА

### 2.1. Объем учебной дисциплины и виды учебной работы (заочная форма обучения)

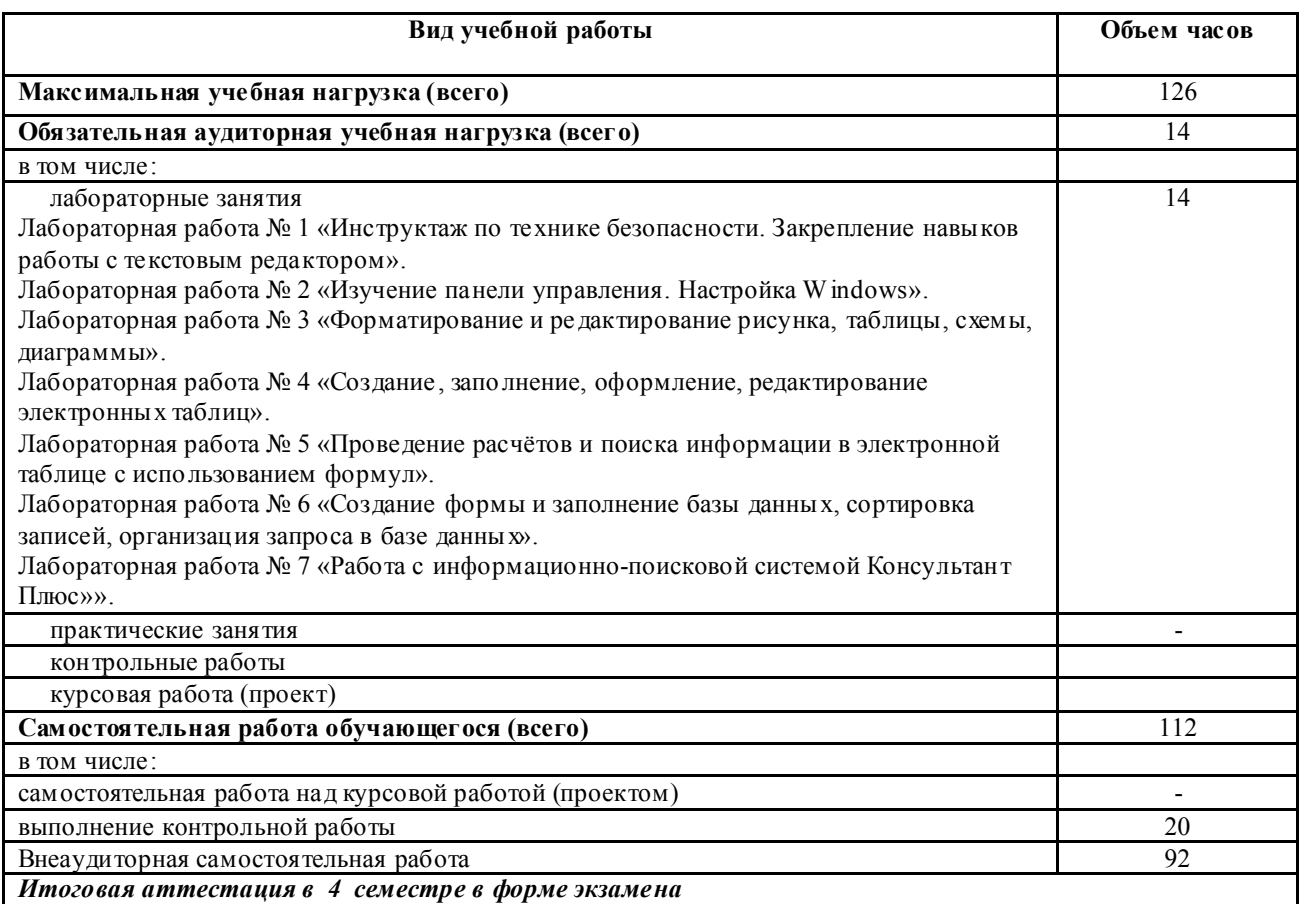

### 2.2. Особенности изучения учебной дисциплины ЕН. 02. Информатика

 При изучении теоретического материала обращается внимание на прикладной характер Информатики и её значимость в становлении и профессиональной деятельности техника по специальности.

 При изучении учебной дисциплины ЕН. 02. Информатика рабочей программой предусмотрено выполнение ряда лабораторных работ, способствующих:

- лучшему усвоению изучаемого теоретического материала и углублению теоретических знаний;

- формированию умений использовать изученные прикладные программные средства:

1) классифицировать программное обеспечение;

2) внедрять современные прикладные программные средства;

3) осуществлять запуск программ, работать с окном программы и справочной системой;

4) создавать объекты, осуществлять их копирование, перемещение, удаление, восстановление;

5) редактировать и форматировать документы в приложениях Microsoft Word, Microsoft Excel, Microsoft Access; выполнять автоматизированные расчёты;

- развитию у обучающихся навыков в обращении с вычислительной техникой, технической документацией, в составлении отчётности по выполняемым работам.

Лабораторно-экзаменационная сессия обеспечивает управление учебной деятельностью студента заочной формы обучения и проводится с целью определения:

- полноты теоретических знаний по дисциплине;

- сформированность умений применять полученные теоретические знания при выполнении лабораторных работ;
- наличия умений самостоятельной работы с учебной литературой, учебно-методическими материалами;
- сформированности элементов общих и профессиональных компетенций;
- соответствия уровня и качества подготовки студентов по дисциплине ФГОС СПО по специальности.

Основными видами учебной деятельности при заочной форме обучения в период лабораторно-экзаменационной сессии по дисциплине ЕН. 02. Информатика являются:

1.установочные лекции;

2.лабораторные работы, которые способствуют:

- лучшему усвоению изучаемого теоретического материала и углублению теоретических знаний;

- развитию у студентов навыков в области информатики.

Рабочим планом учебного процесса при заочной форме обучения по учебной дисциплине. ЕН. 02. Информатика предусматривается выполнение в межсессионный период одной контрольной работы, которая является:

- одной из форм организации самостоятельной внеаудиторной деятельности студентов;

- средством контроля самостоятельной внеаудиторной деятельности студентов.

Задания для контрольной работы выдаются студентам на установочном занятии. Каждому студенту выдается индивидуальное задание. Контрольная работа состоит из двух частей: теоретической и практической.

Контрольная работа предусматривает выполнение следующих заданий:

- 1. теоретические (ответы на вопросы) представляют преподавателю в письменной форме.
- 2. практические (выполнение заданий на ПК) представляют преподавателю в электронном виде.

Контрольная работа подлежит обязательному рецензированию.

В межсессионный период для студентов заочной формы обучения проводятся индивидуальные и групповые консультации.

Итоговый контроль знаний и умений, приобретенных студентами в процессе изучения дисциплины ЕН. 02. Информатика, то есть промежуточная аттестация, в соответствии с рабочим планом учебного процесса для студентов заочной формы обучения проводится в форме экзамена.

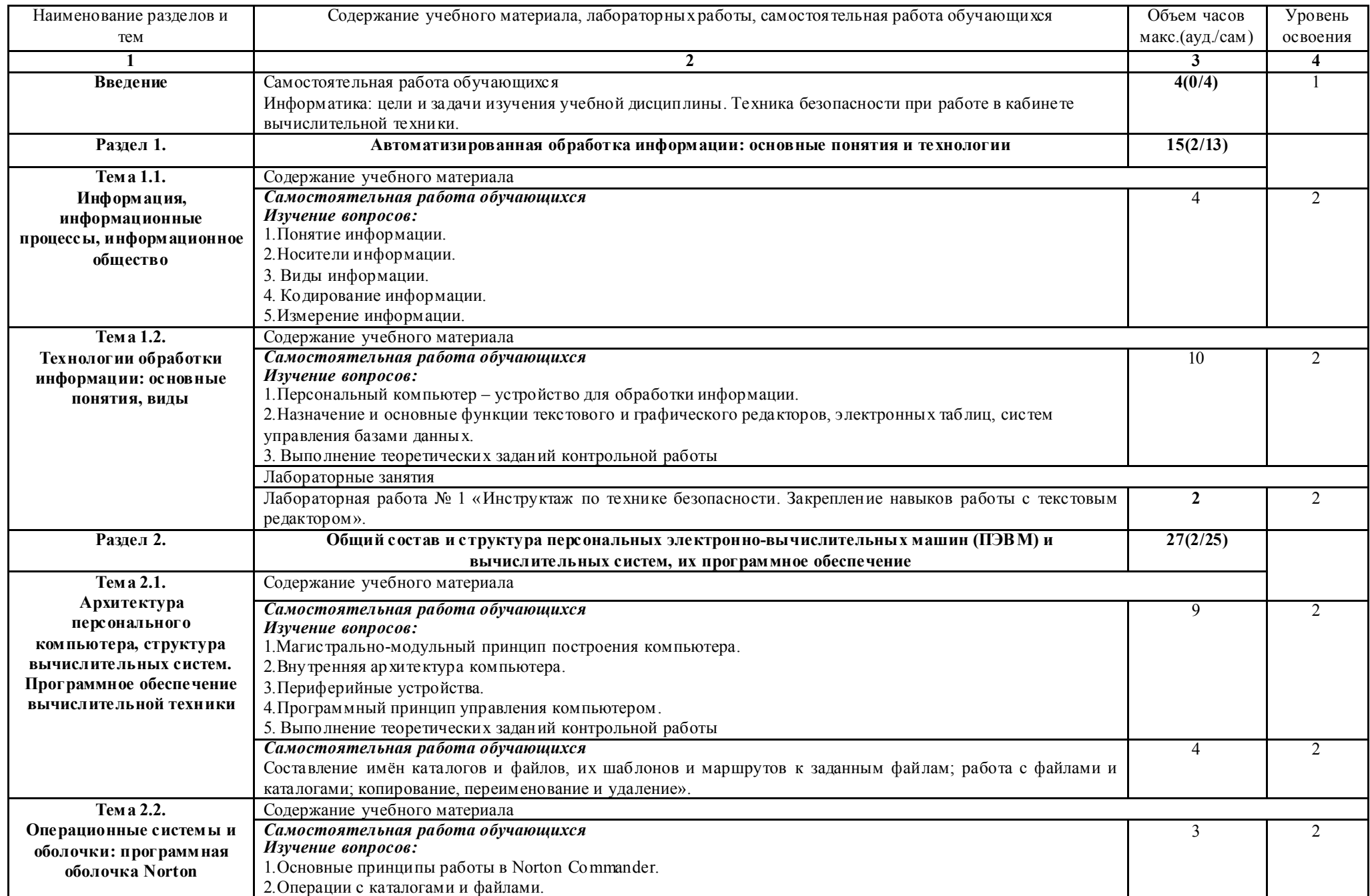

## 2.3. Тематический план и содержание учебной дисциплины ЕН. 02. ИНФОРМАТИКА (заочная форма обучения)

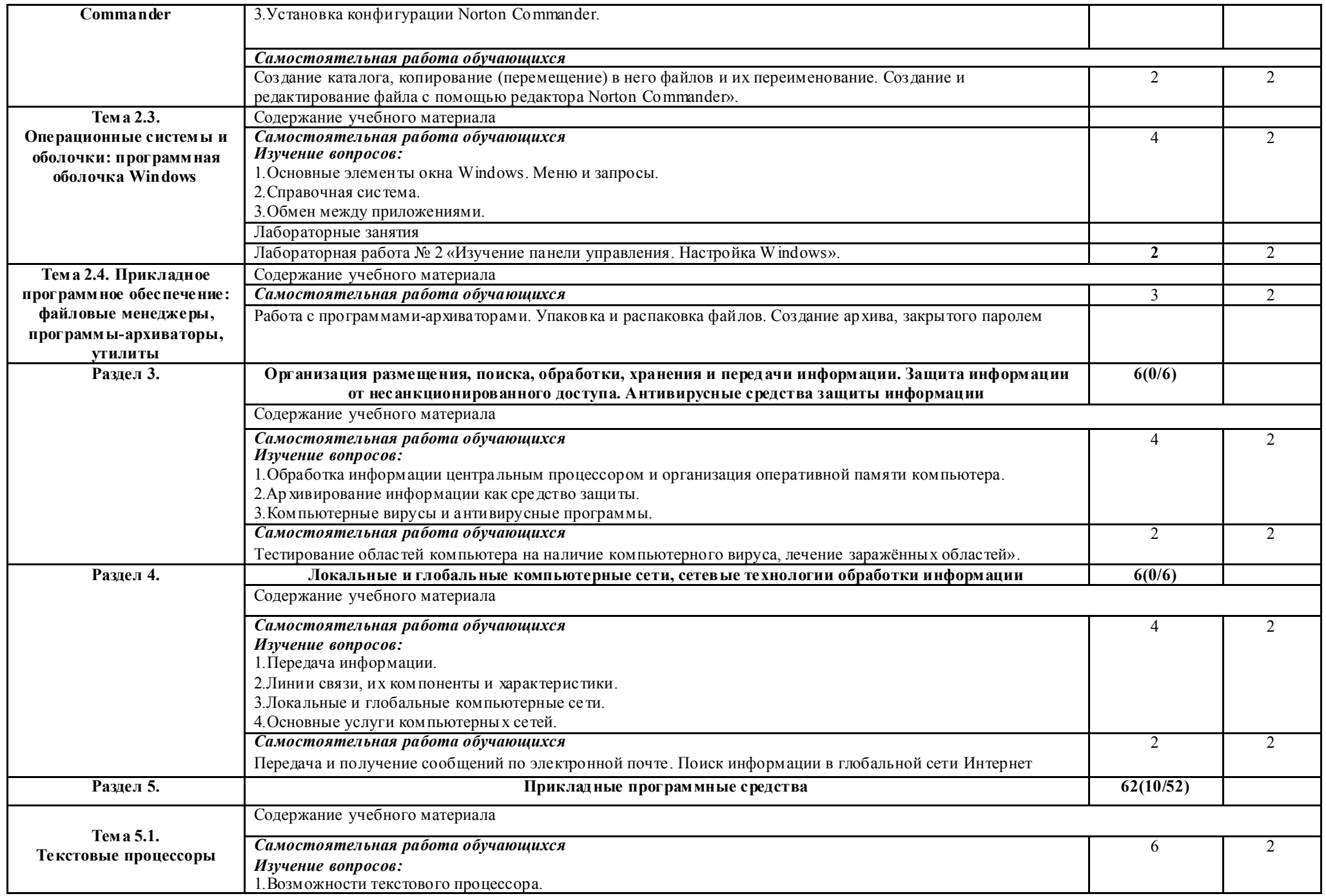

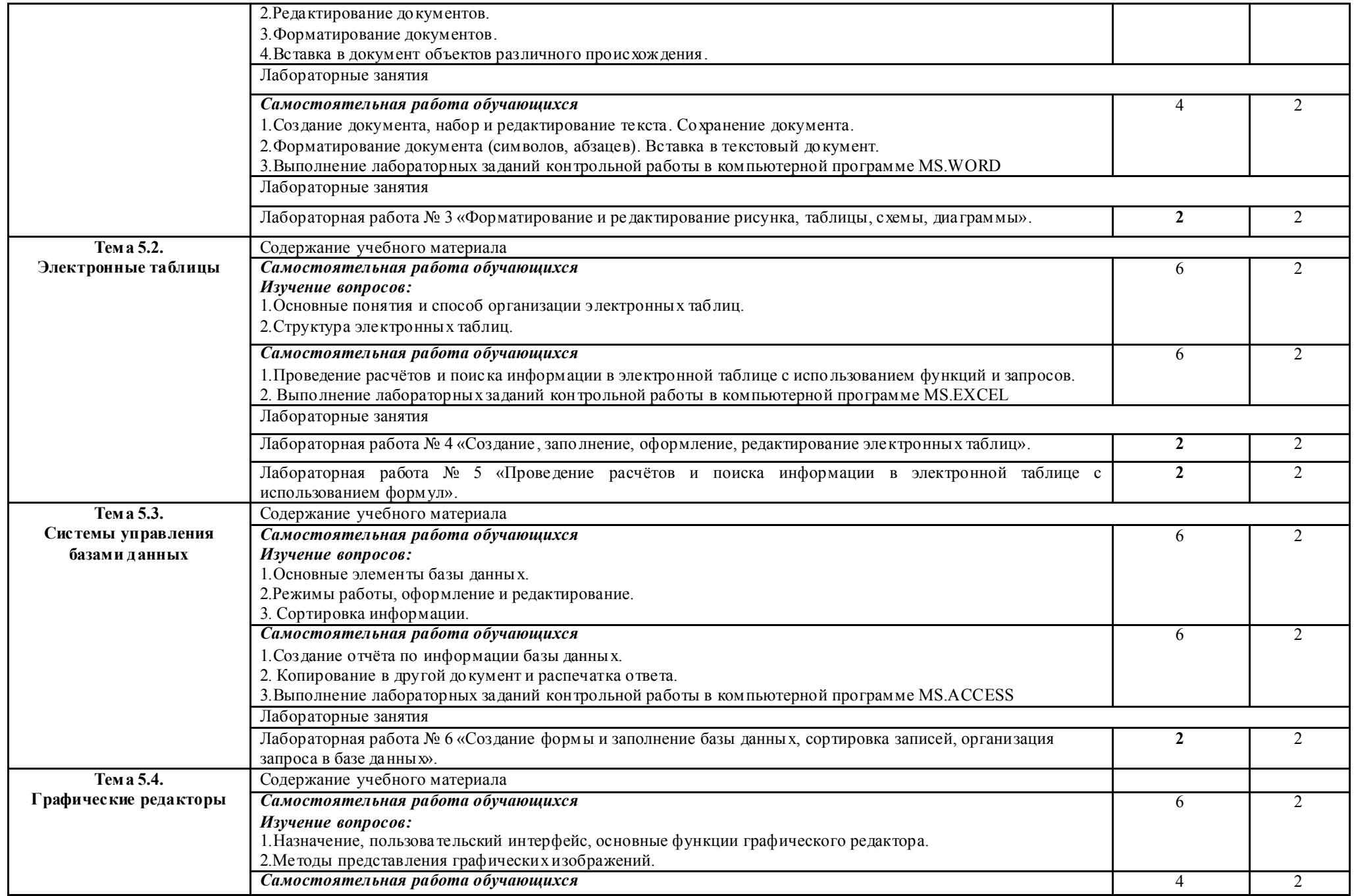

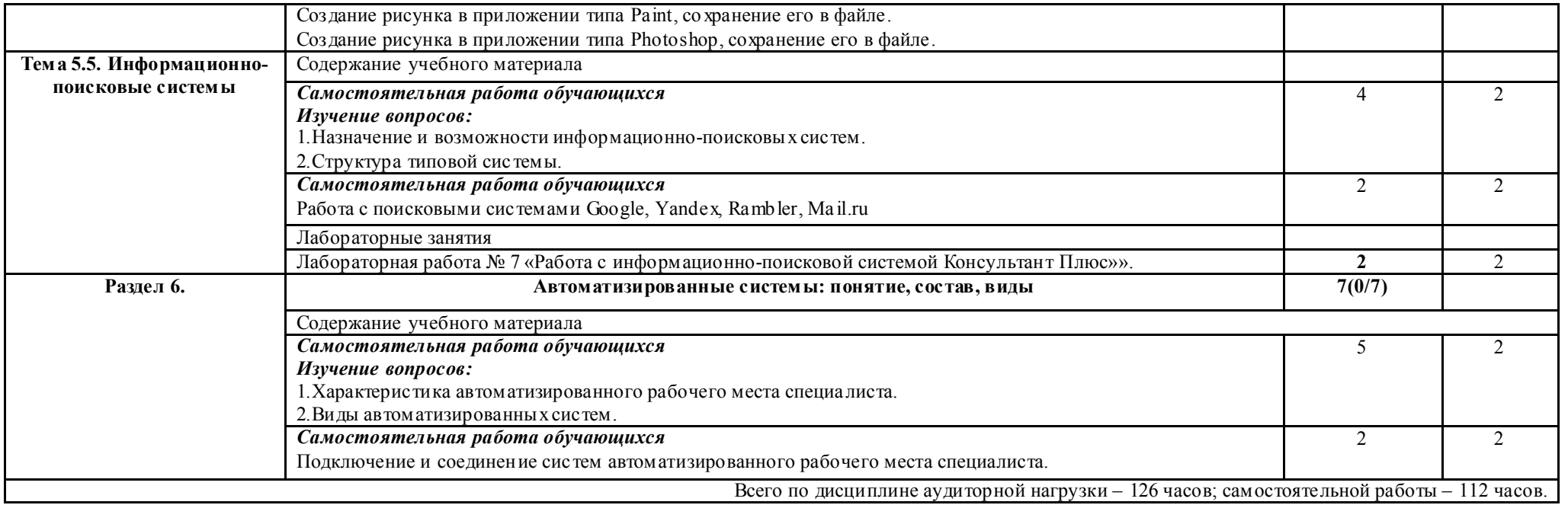

Для характеристики уровня освоения учебного материала используются следующие обозначения:

- 1 ознакомительный уровень (узнавание ранее изученных объектов, свойств);
- 2 репродуктивный уровень (выполнение деятельности по образцу, инструкции или под руководством);
- 3 продуктивный уровень (планирование и самостоятельное выполнение деятельности, решение проблемных задач).

## 3. УСЛОВИЯ РЕАЛИЗАЦИИ ПРОГРАММЫ ДИСЦИПЛИНЫ

### 3.1. Материально-техническое обеспечение

Реализация программы дисциплины осуществляется в учебном кабинете ГАПОУ СО «ИМТ».

### Оборудование учебного кабинета Информатики:

- рабочее место преподавателя;

- посадочные места по количеству обучающихся;
- книжные полки 3;
- доска меловая 1;

- учебно-методический комплекс учебной дисциплины ЕН. 02. Информатика.

Лабораторные работы по учебной дисциплине ЕН. 02. Информатика выполняются в учебном кабинете Информатики

### Оборудование учебного кабинета Информатика:

- рабочее место преподавателя, оборудованное персональным компьютером с лицензионным программным обеспечением, соответствующим разделам программы и подключенным к сети Internet и средствами вывода звуковой информации:

- компьютерные столы и стулья – 11 шт.;

- доска меловая 1;
- экран проекционный 1;
- мебель для учебно-методического обеспечения (полки) 5;

### Технические средства обучения:

- компьютеры 11 шт.;
- ноутбук 1;
- проектор (мультимедиа) 1;
- многофункциональное устройство (сканер, принтер, копир) 1;
- принтер 1;
- программное обеспечение вычислительной техники.

### Наглядные пособия:

*-* демонстрационные стенды.

### 3.2Информационное обеспечение обучения

### 3.3Информационное обеспечение обучения

### Электронное учебное пособие:

1.Угринович, Н.Д. Информатика. : учебник / Угринович Н.Д. — Москва : КноРус, 2020. — 377  $c.$  — (СПО).

2.Цветкова М.С., Великович Л.С. Информатика и ИКТ: учебник для студ. учреждений сред. проф. образования. — М., Академия, 2014

### Основные источники:

 1.Информатика и ИКТ. 10 класс. Базовый уровень/Под.ред.проф. Н.В.Макаровой.-СПб.:Питер Пресс, 2012.-256с.:ил.

 2. Информатика и ИКТ. 11 класс. Базовый уровень/Под.ред.проф. Н.В.Макаровой.-СПб.:Питер Пресс, 2012.-256с.:ил.

## *Дополнительные источники:*

Учебное пособие. Информационные технологии в профессиональной деятельности. Михеева Е.В., Академия,2007г.

### Электронное учебное пособие:

1.Угринович, Н.Д. Информатика. : учебник / Угринович Н.Д. — Москва : КноРус, 2020. — 377 с. — (СПО).

2.Цветкова М.С., Великович Л.С. Информатика и ИКТ: учебник для студ. учреждений сред. проф. образования. — М., Академия, 2014

www.freeschool.altlinux.ru (портал Свободного программного обеспечения).

«Информатика»).

www.books.altlinux.ru/altlibrary/openoffice (электронная книга «OpenOffice.org: Теория и практика»). www.intuit.ru/studies/courses (Открытые интернет-курсы «Интуит» по курсу

## 4.КОНТРОЛЬ И ОЦЕНКА РЕЗУЛЬТАТОВ ОСВОЕНИЯ ДИСЦИПЛИНЫ ЕН. 02. ИНФОРМАТИКА

Контроль и оценка результатов освоения дисциплины осуществляется преподавателем в процессе поверки контрольной работы, проведения лабораторных занятий, тестирования, а также устного ответа и промежуточной аттестации в форме экзамена.

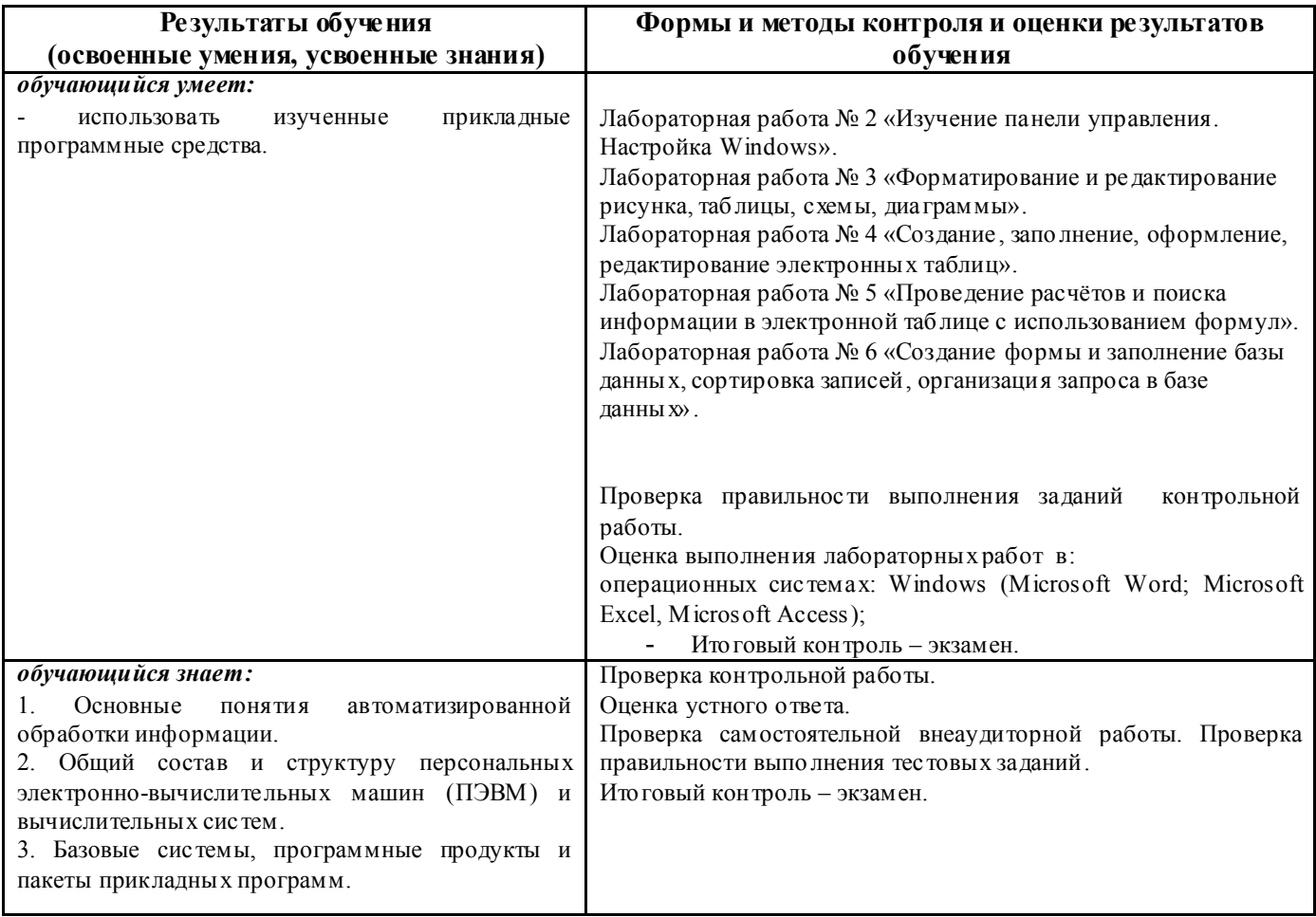